**\_ORM\_ORMT\_PRBLV**

# CLNT [CLNT (3)]

## PROB\_LEVEL [NUMC (3)]

### SAP ABAP table /ORM/ORMV\_PRBDEF {Generated Table for View}

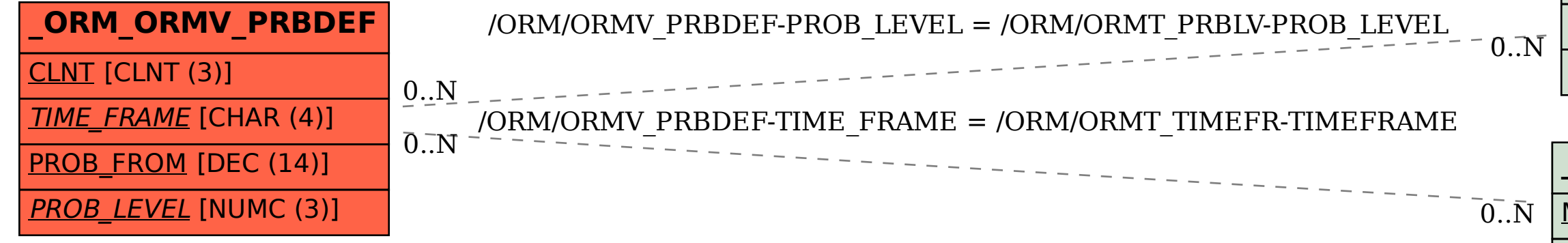

#### **\_ORM\_ORMT\_TIMEFR**

#### MANDT [CLNT (3)]

#### TIMEFRAME [CHAR (4)]